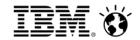

# Social Business Seminar

Dublin 30<sup>th</sup> May, 2013

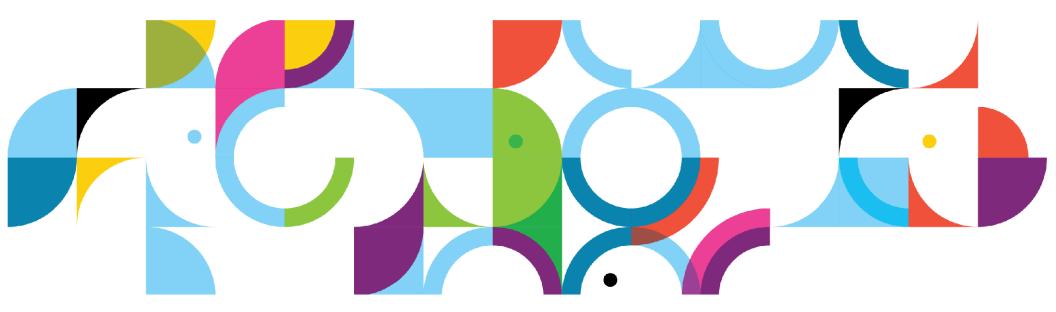

IBM. Ö

Integrated with the audio, video and telephony you use today *and tomorrow...* 

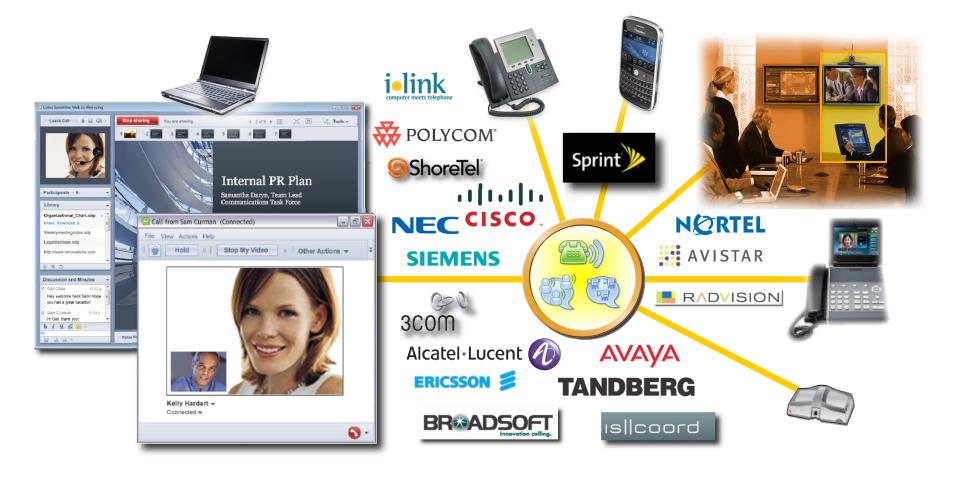

IBM. Ö

# Search across all available content (including <u>external</u> content that others found useful and tagged)

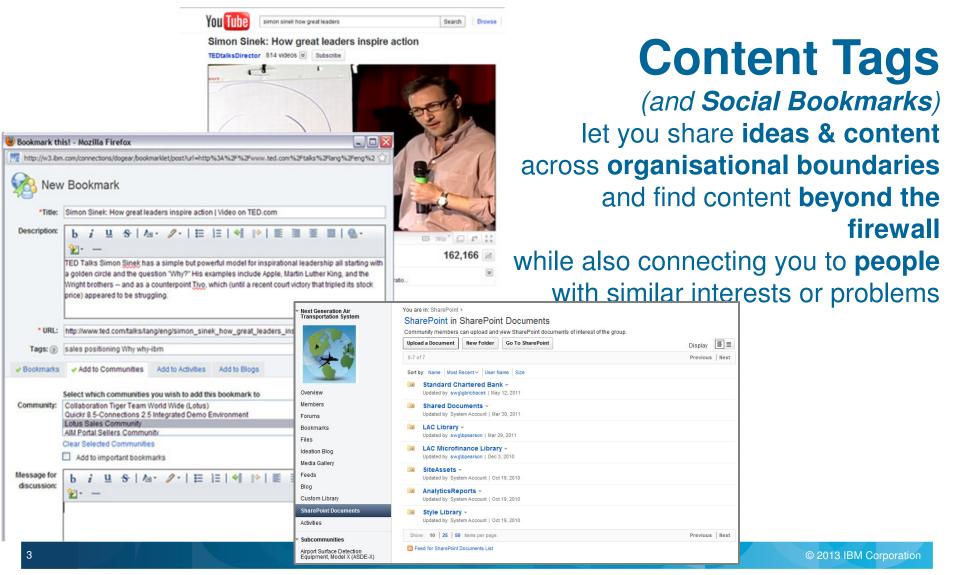

Tra

6

Ø

IEM. Ö

Social file sharing crosses silos while preserving access control *More than just a document library: add context for credibility & discoverability* 

| Renovations Inc Home                     | Profiles - Communities - Places - Apps - Moderation Select Lang                                                                                                    | ١٨/١                       |
|------------------------------------------|----------------------------------------------------------------------------------------------------|----------------------------|
| iles                                     |                                                                                                    |                            |
| pload a File New Folder                  |                                                                                                    | N                          |
| ned Files<br>Files<br>ared With Me       | Employee Compensation.pdf *<br>Public   Natalle Olmos updated on Monday at 9:27 PM   * You and 3 others<br>Tags: compensation Add or remove tags                                                                                        |                            |
| ared By Me                               | Upload New Version Share Add to Folders More Actions ~                                                                                                    |                            |
| blic Files                               |                                                                                                    |                            |
| ish                                      | Description: Employee Compensation guidelines and policies. Revised for 2011.                                                                                                    |                            |
| ned Folders<br>Human Resources Policy    | PDF         Size: 47 KB (122 KB including all versions)           Download this file         Download this file                                                                                                    |                            |
| Folders                                  |                                                                                                    |                            |
| Compensation                             | Comments (3) About this File Folders Sharing Versions (3)                                                                                                    |                            |
| Employee 2.0                             | Sort by: Date A                                                                                                    | HI MARA                    |
| Executive Issues<br>HR Policies          | Dan Misawa commented on Monday at 9:24 PM (version 2)                                                                                                    | - A COLOR                  |
| Human Resources Policy<br>Management 101 | Brandon, this is good work but have you considered adding a section about our initiatives around Edit   Delete                                                                                                    |                            |
| ders Shared With Me                      | Natalia Olmos commented on Monday at 9:25 PM (version 2)                                                                                                    |                            |
| Regional Sales Reports                   | @Dan - I agree. Attrition in the Sales Team has been unusually high this year and onboarding is we future policy statements.                                                                                                    | Ma                         |
| blic Folders                             | Edit   Delete                                                                                                    | algeente and an and an and |
|                                          | Brandon Seppa commented on Monday at 9:28 PM (version 3)     @Dan - Excellent feedback.     @Natalie - I received an update not fication with your change summary. Thanks for taking the initiative here I will week.     Edit   Delete |                            |
|                                          | Add a comment                                                                                                    |                            |
|                                          | S Feed for these comments                                                                                                    |                            |
|                                          | Home Demo Help Support Forums Server Metrics About Connections on the web Report mappropriate                                                                                                    |                            |

http://www.youtube.com/watch?v=W5sgSZqsmtA

What do others think of it? Who else understands it? Have they improved it?

> Recommendations, Downloads, Comments, Versions, Sharing, Folders, Authors Tags.

Not just Share <u>with</u>, but also Share <u>on</u>, and Share within a <u>Community</u>

#### Social collaboration around rich document types **Documents, spreadsheets, presentations** not just wikis, blogs, files & activities

Web-based collaborative editors for creating, sharing and collaboratively authoring word processor documents, spreadsheets and presentations create major new opportunities for better collaboration

# 

#### More than document editing through a browser:

- Real-time co-editing
- Author presence awareness
- Commenting & discussions
- Live sections
- Revision management
- Assignment & notifications
- Task management
- Attention management
- Mobile client with offline editing

IBM. Ö

#### Building communities to collect & distill knowledge

| Lotus Connections Home I<br>My Communities Public Con | Profiles - Communities - Apps -                                                           | C                           |
|-------------------------------------------------------|-------------------------------------------------------------------------------------------|-----------------------------|
| A community                                           | manaes                                                                                    |                             |
| * A community                                         | Overview<br>A community to try<br>Tags: acommunity, tag1, tag2                            | COMM<br>themselve<br>and pu |
|                                                       | Forums<br>Mather Question<br>Last post by Hardartt, Kelly   Aug 20   replies (13)         | share<br>v                  |
| Overview                                              | B Forum has another topic<br>Last post by Rong, Liu-Kung   Aug 11   replies (1)           |                             |
| Members<br>Forums                                     | A forum has a question<br>Last post by Geiger, Lukas   Aug 11   replies (1)               | AGGF                        |
| Bookmarks<br>Files                                    | View All                                                                                  | conte                       |
| * Subcommunities                                      | Bookmarks                                                                                 |                             |
| Grouchy                                               | powerrenovations.com     Updated by Geiger, Lukas   Aug 11   Tags: information news sport | whe                         |
| ▼ Tags ⑦                                              | Dodated by Mail. Vo   Aug 11   Tags: information news                                     | provic                      |

### **Communities**

let users with COMMON INTERESTS connect themselves across the enterprise and puts all the CONTENT they share into the CONTEXT of the EXPERTS

who can help you to use it

AGGREGATE different people, content types, discussions and activities into one CONTEXT where users can easily find it

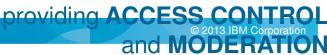

#### Wrap a community of experts & social sharing around content libraries *Combine the power of social collaboration and document management*

Provide a rich social content and document management experience for any community

- Fully integrated social features
   e.g. Tags, Likes, Download Count, Following
- Traditional Enterprise Content Management features

   e.g. Check in/out, Approval Routing,
   Nested Folders, Full-Text & Metadata Search,
   Document Types and Metadata
- Updates integrated into the Activity Stream
- Mobile access to enterprise content
- Document workflow and records management
- Document libraries integrated into social search
- Content Management becomes as easy to use as Social Tools
- Ability to surface full ECM capabilities

| 🚺 Communities              |                                                                                  | (iii) This Community           | Search    | Q                 |
|----------------------------|----------------------------------------------------------------------------------|--------------------------------|-----------|-------------------|
| Contract Management        |                                                                                  | Stop Following this Co         | mmunity   | Community Actions |
| ♥ ∰ Contract<br>Management | Back to library   All readable drafts > BladesRUsInvoice.doc                     |                                |           |                   |
| ECM Technical Community    | Stop the review at any time to make changes and resubmit for review. Stop Review |                                |           | ×                 |
|                            | BladesRUsInvoice.doc Draft                                                       |                                |           |                   |
|                            | Updated today at 7:17 AM 76 KB                                                   |                                |           |                   |
| Social Content Management  | A Review in progress View all (1)                                                |                                |           |                   |
| Overview                   | Download Stop Review                                                             |                                |           |                   |
| Recent Updates             |                                                                                  |                                |           |                   |
| Status Updates             | Comments Sharing About this File Document Type Review                            |                                |           |                   |
| Members                    | Draft comments are visible only to the owner and reviewers.                      |                                |           |                   |
| Forums                     | There are no comments                                                            |                                |           |                   |
| Bookmarks                  | hiere are no commenta.                                                           |                                |           |                   |
| Files                      | Feed for these Comments                                                          |                                |           |                   |
| Contracts                  |                                                                                  |                                |           |                   |
|                            |                                                                                  |                                |           |                   |
| 🕴 ZetaBar                  | nk Sales Proposal                                                                | Search this community          | Q.        |                   |
|                            |                                                                                  | New -   Follow -   Community   | Actions + |                   |
|                            | Community Description                                                            |                                | -         |                   |
|                            | Updates Dan N                                                                    | Minawa updated a Re   10.31 AM |           | ×                 |

Share a message with the communit

1. Created: 12:28 PM

Calendar

Widget View

Samantha Daryn created the wild page Risk Ass

adated the file Linces field report

updated the file Proposal or

MA 00:11:00 AM

Lingen field report.odt

More -

October 23, 2011

Download | 436 KE | Tags: feld-report

About this File

Cales Dropps

Review data

#### Crowdsourcing innovation Not just brainstorming ideas ... but putting them into action

| Renovations Inc Hor         | me Profiles • Communities • Places • Apps • Moderation                                                                                                    | Select La                                                                                                    |                                       | on Seppa Help Log Out                   | Ducin                     |  |  |
|-----------------------------|----------------------------------------------------------------------------------------------------|----------------------------------------------------------------------------------------------------|---------------------------------------|-----------------------------------------|---------------------------|--|--|
| My Blogs Public Blogs My    | y Updates Administration                                                                                                    | This I                                                                                                    | deation Blog 👻 Se                     | arch                                    | <ul> <li>Brain</li> </ul> |  |  |
| Human Resources             |                                                                                                    | Follow                                                                                                    | Ideation Blog Actions -               | Community Actions -                     | • Com                     |  |  |
| r Human Resources           | Human Resources                                                                                                    |                                                                                                    | ▼ Sir                                 | nilar Blogs                             | <ul> <li>Comr</li> </ul>  |  |  |
|                             | New Idea Settings                                                                                                    |                                                                                                    |                                       | Compensation                            | Vote                      |  |  |
|                             | 1-5 of 5 Page 1                                                                                                    | Previous                                                                                                    | s   Next                              | 4 Entries   Brandon<br>Seppa            |                           |  |  |
|                             | Sort by: Date Title Votes ✓ Comments Visits                                                                                                    |                                                                                                    |                                       | Updated Mar 3                           | <ul> <li>Evalu</li> </ul> |  |  |
|                             | 360 Degree Reviews Policy for Managers                                                                                                    |                                                                                                    |                                       | ☆1 📮 0                                  |                           |  |  |
|                             | 5 Frank Adams   Apr 22   1 comment   14 visits                                                                                                    |                                                                                                    |                                       |                                         |                           |  |  |
|                             | Voted I propose that we modify our review process such that peo<br>subordinates. We have compelling research data that sugg                                                             | gests this sort of feedback to management helps                                                                                     |                                       | cnive                                   | <ul> <li>Gradu</li> </ul> |  |  |
| Overview                    | Graduated tremendously in their development as our future Leaders.                                                                                                    |                                                                                                    | c survey April :                      | 2011                                    |                           |  |  |
| Members                     |                                                                                                    |                                                                                                    | - 0-                                  | cont Contributors                       | <ul> <li>Actio</li> </ul> |  |  |
| Blog                        | 5 Modification of the "Get Fit, Get Paid!" Progra                                                                                                    | m to include Yoga and Pilates                                                                                                    | * Re                                  | Recent Contributors                     |                           |  |  |
| Forums                      |                                                                                                    | urses employees (up to a specific annual amount                                                                                     | ) for                                 |                                         | "Social sho               |  |  |
| Wiki                        |                                                                                                    | timess club membership, but not for membership to a Yoga or Pilates studio. I propose to add this type of facility to Brandon Seppa |                                       |                                         |                           |  |  |
| Bookmarks                   | Graduated                                                                                                    | •<br>•                                                                                                    |                                       |                                         | than just a               |  |  |
| Files                       | Updated Social Computing Guidelines                                                                                                    |                                                                                                    | 6                                     | Pierre Dumont                           | ,, j                      |  |  |
| Media Gallery               | 2 Pierre Dumont   Apr 22   4 visits                                                                                                    |                                                                                                    |                                       |                                         |                           |  |  |
| Ideation Blog<br>Activities | Voted<br>It's clear from even a cursory review that our Social Com<br>our employees go online to share their thoughts about o<br>around what is and more importantly what is not approp | · Graduated idea from Ideatio                                                                                                    | n Blog "Social E                      | Banking"                                |                           |  |  |
| SharePoint Documents        | contexts on the internet. This is the Age of Social Busine<br>area. I propose a thorough update and a press release i                                                                   | advisor chat                                                                                                    |                                       |                                         | Stuart McRae              |  |  |
| Subcommunities              | thinking vis-a-vis Social Business.                                                                                                    | Comments from Ideation                                                                                                    |                                       |                                         | Stuart McRae              |  |  |
| Executive Team Support      | Extend the Benefits Enrollment Period                                                                                                    |                                                                                                    |                                       |                                         |                           |  |  |
| Employee Compensation       | O Brandon Seppa   Apr 27   Tags: hr benefits   1 visit                                                                                                    | <ul> <li>Action Items for Advisor Characteristics</li> </ul>                                                                        | at project                            |                                         |                           |  |  |
| Employee compensation       | Vote It's clear from the low percentage of completion, that the                                                                                                    | Research alternative Chat & F                                                                                                    | Presence A                            | ssigned To: Stuart McRae                | Stuart McRae              |  |  |
|                             | year needs to be reassessed. I propose pushing the date mail reminders to those that have not registered startin                                                                        | solutions Due May 20                                                                                                    |                                       |                                         |                           |  |  |
| All Ideas                   |                                                                                                    | BM Sametime information                                                                                                    |                                       |                                         | Stuart McRae              |  |  |
| Graduated Ideas             | Improved Training for New Expense Manage     Ron Espinosa   Apr 22   Tags: expense-management trainir                                                                                   | Align Strategy with Web Porta                                                                                                    | al team Due May A                     | ssigned To: David J Strachan            | Stuart McRae              |  |  |
| My Votes                    | The Sales Team is reporting extreme difficulty with the n                                                                                                    | 27                                                                                                    | · · · · · · · · · · · · · · · · · · · | 0                                       |                           |  |  |
|                             | Smith has done some in-depth usability studies and is on that what is needed is more thorough online enablement                                                                         | Align strategy with Internal IM                                                                                                    | A & Presence A                        | ssigned To: Stuart McRae                | Stuart McRae              |  |  |
| * Tags 📀                    | the order of US\$10,000) to have some professionally de<br>Sales onsite.                                                                                                    | Ask the Call Centre team if we                                                                                                    |                                       | ssigned To: Jon Mell                    | Stuart McRae              |  |  |
| Find a Tag                  |                                                                                                    | this is displace calls and save                                                                                                    |                                       | 31                                      |                           |  |  |
| benefits expense-ma         | Show: 10   25   50 items per page Jump to                                                                                                    | I have scheduled a meeting                                                                                                    | with Mark Osborn f                    | for next Tuesday to discuss             | Stuart McRae              |  |  |
| nagement hr training        | S Feed for Ideation Blog Ideas   Feed for Ideation Blog Comments                                                                                                    | . Haro concerne a modulig                                                                                                    |                                       | • • • • • • • • • • • • • • • • • • • • |                           |  |  |
| Claud Litter                |                                                                                                    |                                                                                                    |                                       | -                                       |                           |  |  |

storm

ment

- Jate
- uate

n ould be more talking shop"

© 2013 IBM Corporation

Today 5:13 PM

Today 5:25 PM

Today 5:15 PM

Today 5:31 PM Today 5:17 PM

Today 5:18 PM

Today 5:20 PM

Today 5:41 PM

More

More

More

More

More

More

@ More

@ More

#### Capture process knowledge into activity templates Increase productivity by permeating best practices through the organisation

#### Example: More effective meetings

| IBM Connections H                   | ome Profile               | s - Communities - Apps -                                        | Suzanne Livingston Setting                                 | js Feedback Help English→ Lo               | .og Ou |
|-------------------------------------|---------------------------|-----------------------------------------------------------------|------------------------------------------------------------|--------------------------------------------|--------|
| Activities To Do L                  | ist Activity 1            | Femplates Recent Updates                                        | 🖳 This Template                                            | <ul> <li>Monthly Project Review</li> </ul> | ٩      |
| Monthly Project F                   | Review - Me               | eting Logistics Template                                        | F                                                          | ollow this Template Template Action        | ions - |
| Template Outline                    |                           | Activity Goal - This is a model for a repeating monthly meeting | g projects management I created. Feel free to use it a [mo | re]                                        |        |
| Recent Updates                      |                           | Start an Activity from this Template                            |                                                            |                                            |        |
| To Do Items                         |                           |                                                                 |                                                            | Display:                                   |        |
| Trash                               |                           | Meeting goal and objectives                                     | Muriel Blondin                                             | Dec 15 2011 N                              | More   |
| Sections                            |                           | Participants                                                    | Muriel Blondin                                             | Dec 15 2011                                | More   |
|                                     |                           | ♥ Code of conduct                                               | Muriel Blondin                                             | Dec 15 2011 N                              | More   |
| Members                             | ۲                         | Presentation format to use                                      | Muriel Blondin                                             | Dec 15 2011                                | More   |
|                                     |                           | 🖀 Audio brigde used for the Monthly XXXX meeting                | Muriel Blondin                                             | Dec 15 2011 📑 N                            | More   |
| Owners                              |                           | Web meeting details used for the Monthly XXXX meet              | ting Muriel Blondin                                        | Dec 15 2011 🛛 👼 N                          | More   |
| Muriel Blondin                      |                           | ✓ Agendas                                                       |                                                            |                                            |        |
| Public Access<br>Public (Read Only) |                           | January Agenda - Monthly XXX Review                             | Muriel Blondin                                             | Dec 15 2011 N                              | More   |
| r ubilo (ricua oniy)                |                           | Actions / Minutes                                               |                                                            |                                            |        |
| ▼ Tags                              | •                         | January Actions and minutes- Monthly XXXX Review                | ew Muriel Blondin                                          | Dec 15 2011 N                              | More   |
| Find a Tag                          | Making                    | Social Collaboration more                                       | than just a talking shop                                   |                                            |        |
|                                     | Gettin                    | g things done in a social way                                   |                                                            |                                            |        |
|                                     |                           |                                                                 | tooka 8 abara tham with ath                                | ore involved                               |        |
|                                     |                           | e ad hoc activities for all your t                              |                                                            |                                            |        |
| •                                   | <ul> <li>Assig</li> </ul> | n To Do items to yourself & oth                                 | ners and track their process                               |                                            |        |
|                                     | Agare                     | gate your To Do list & Recent                                   | Updates across all your tas                                | ks                                         |        |
|                                     |                           | <b>·</b>                                                        |                                                            |                                            |        |
|                                     |                           | ct notes, links, documents for a                                | a task in one place to acces                               | s a share                                  |        |

#### Social Analytics help community managers deliver value to members

- Reports & dashboard to monitor community vitality
- Comprehensive metrics for all use of services & page views
- For use by:
  - Business Owners
  - IT Owners
  - Community Owners
- Flexible drill down & data slicing
- Extensibility

10

Customise reports

#### Participation

Leaders need to know how many people contribute and consume content in the community. Participation metrics answer questions like, "How many wiki pages were created in the past year?"

View table

#### Number of visits

For each segment (day, week, month, or year) of the selected time period, displays the number of visits to this community, including anonymous users and repeat visitors.

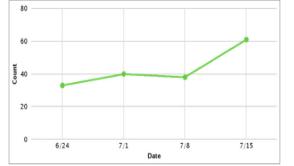

| letric                                             | Total | Max |
|----------------------------------------------------|-------|-----|
| lumber of visits 🤊                                 | 172   |     |
| lumber of unique<br>ontributors @                  |       | 6   |
| lumber of new updates 🔊                            | 71    |     |
| lumber of unique people<br>blowing the community ? |       | 0   |
| /iew More                                          |       |     |

V

Metric

#### - Content

Leaders need to know about the content that is shared in the community and the type of value it brings to members. Content metrics answer questions like, "Which content do members value most?"

View more detail

#### Most active content

For the selected time period, displays content in this community ranked by usage, based on visits, content creation, follows, Likes, comments, and replies.

#### Most active content@ Product Launch Overview View More Check out this video Content name = Product Launch Overview What is the project timeline? Content value = 1 Re: What is the project timeline ... ibm.jpg test Goals & Mission Deliven Re: Check out this video Looking for the latest decision 0.0 0.2 0.4 0.8 1.0 0.6 Content value

Total

11

#### Social Analytics enable recommendations Bring things people should know to their attention, based on their networks & content

| =           | Do You Know 📃                                                                                                    | Who Connects Us?                                                                                                    |
|-------------|----------------------------------------------------------------------------------------------------|----------------------------------------------------------------------------------------------------|
| ×<br>×<br>× | Samantha Daryn                                                                                                    | You<br>Frank Adams                                                                                                    |
|             | Invite to connect Remove                                                                                                    |                                                                                                    |
| Next        |                                                                                                    | Samantha Daryn                                                                                                    |
|             | <ul> <li>You share a forum thread</li> <li>You share some colleagues</li> <li>You are in a community<br/>together</li> </ul> | <ul> <li>How are you and Frank Adams connected</li> <li>You are colleagues</li> <li>You share 3 activities</li> <li>You co-edited a wiki</li> <li>You shared a file with Frank Adams</li> <li>Frank Adams shared a file with you</li> <li>You share a forum thread</li> </ul> |
|             | Things in Common $\equiv$                                                                                                    | <ul> <li>How are Frank Adams and Samantha Daryn</li> </ul>                                                                                                    |
|             | <ul> <li>Communities (3)</li> <li>Better Living</li> <li>Project Planning</li> <li>Greenwell Product La</li> </ul>           | <ul> <li>They are colleagues</li> <li>They share an activity</li> <li>They share a forum thread</li> </ul>                                                                                                    |
|             | <ul> <li>Discussions (2)</li> <li>What is the project</li> </ul>                                                             |                                                                                                    |
|             | ×<br>×<br>×                                                                                                    | x x x Samantha Daryn Invite to connect Remove Next • You share a forum thread • You share some colleagues • You are in a community together Things in Common • Communities (3) Better Living Project Planning Greenwell Product La • Discussions (2)                          |

# Advanced Social Analytics reveal who is discussing what with who *Across email, instant messaging, social media, etc...*

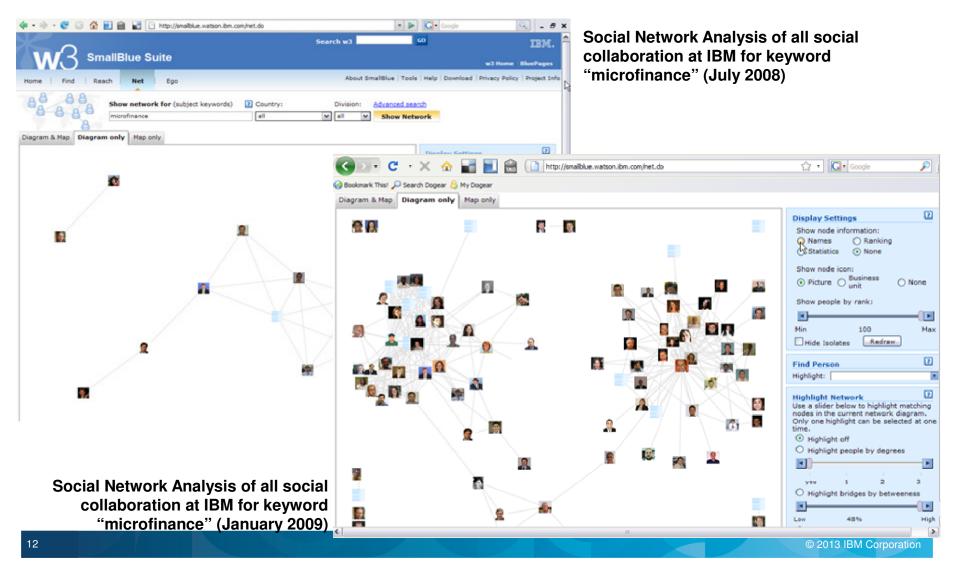

#### Mobility leads to Bring Your Own Device, challenging traditional models

• Pervasive & comprehensive mobile app. support across all collaboration services

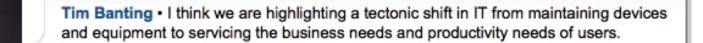

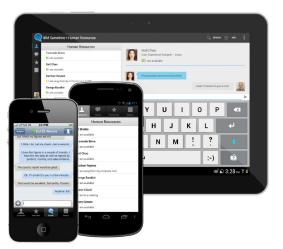

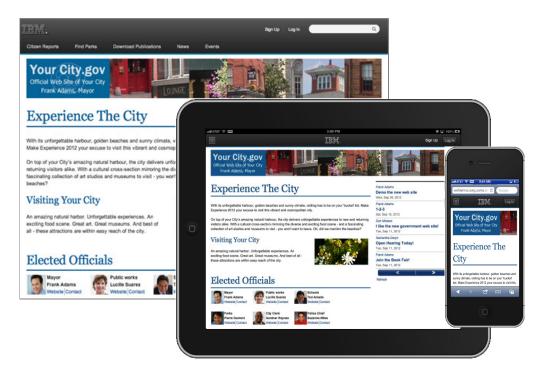

Bring Your Own Device (BYOD) is on the agenda in more and more organisations

#### Browser-only Users to Reduce Client Costs

 Pervasive & comprehensive browser (& mobile browser) access across all collaboration services

anks a lot for all ye

曼 🜔 😁 😁 🕦 🗐 🕲

20000000

- Integrated Activity Stream
- E-Mail, Calendar and Contacts
- Buddy Lists & Instant Messaging
- Meetings with Audio & Video
- Persistent (Group) Chat
- Social Media & Social Networking
- Community Management

14

- Social Document Management
- Online Document Collaborative Editing
- Social intranet replaces the "desktop"
- Universal support for mobile browsers and apps
- Share Box for attention management
- Pervasive access to Inbox & Calendar
- Presence & Business Cards throughout the Intranet
- Integration of Web-based Business Applications
- Both Internal & External Collaboration
- On premises, Hosted Private Cloud or Public Cloud deployment
- Work effectively anytime, anywhere from any device

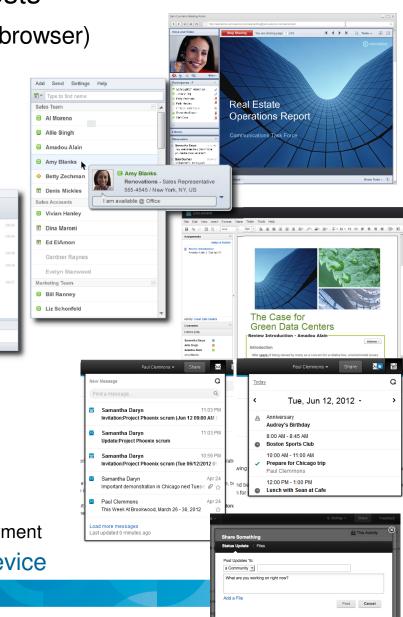

#### Social collaboration is more than social applications

It's all about *integration* of existing collaboration, content repositories, applications, etc.

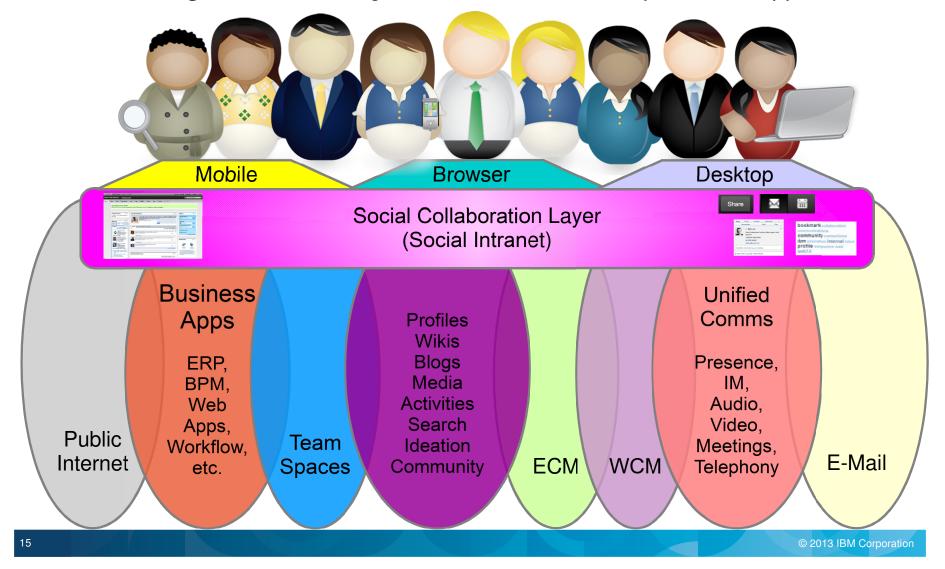

#### IBM's journey to transform itself into a Social Business

| Organize<br>Key |        |
|-----------------|--------|
| Content         |        |
| Broadcas        | ((7)   |
| t               | A      |
| Informati       |        |
| <b>Pi</b> hd    |        |
| Informati       | ~      |
| on              |        |
| Find            | 1      |
| Experts         |        |
| Share           | 6      |
| Knowledge       |        |
| Ask and         | GET    |
| Answer          | Alasta |
| Questions       | 2      |

#### **IBM Internal Social Business Story**

- 1997: Recommends that its employees get out onto the Internet at a time when many companies were seeking to restrict their employees' Internet access
- 2005: Makes a strategic decision to encourage IBMers to participate in the blogosphere
- 2007: Launches Connections, its own enterprise social networking platform
- 2008: Introduces social computing guidelines to encompass virtual worlds & sharing of rich media
- 2009: Opens IBM Center for Social Software to help IBM's global network of researchers collaborate with corporate residents, university students and faculty

#### **IBM Employee Social Media Usage**

- 75% IBMers use w3 (IBM intranet) every day
- 1m daily page views of internal wikis
- 17,000 individual blogs
- 198,000 IBMers on Facebook
- 25,000 tweeters
- 300,000 LinkedIn (most in world)
- 15m downloads of employee-made podcasts
- 380k Sametime users
- 400,000 employee profiles on IBM Connections, IBM's social networking initiative allowing employees to share status updates, collaborate on wikis, blogs and activities, share files.

IBM now advise their clients from a 'having been there / having done it' perspective

#### IBM is recognised as the industry leader

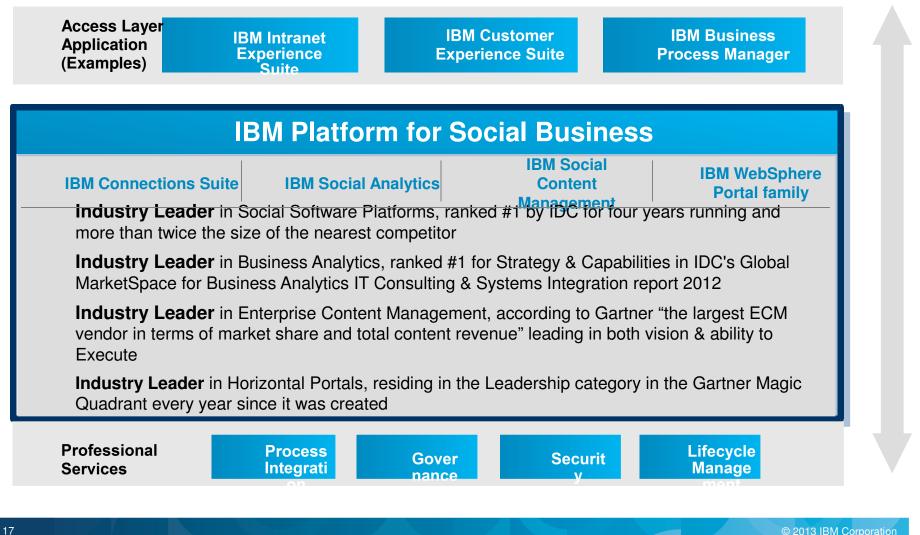

#### IBM has a proven track record of delivering results

- Benefit from our experience with leaders working with more than 60% of the world's Fortune 100 companies
- Exceptional web experiences for employees and customers created with:

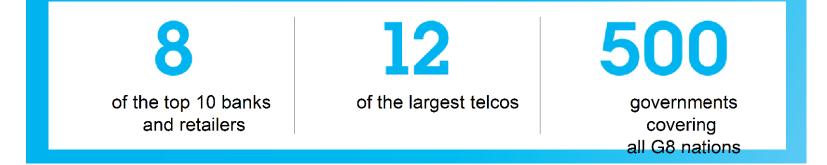

IEM. Ö

#### **Cemex** redefined their **product development process** through a new collaborative initiative called "Shift"

Creating a smarter workforce

# **1/3** Reduction time of new product development

A social business transforms product and service innovation through global collaboration

19

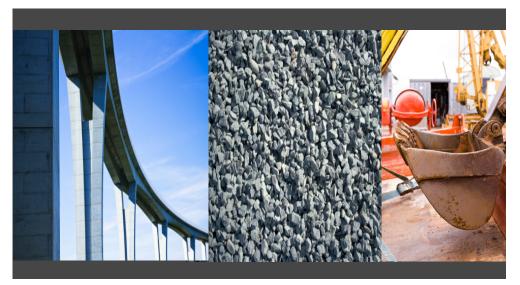

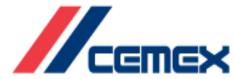

## USDA

United States Department of Agriculture

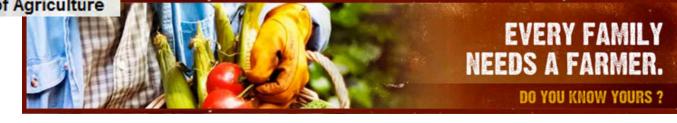

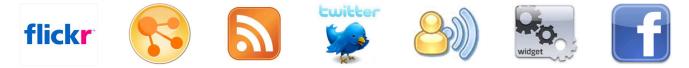

"USDA is an every day, every way Department and we want to connect with people in ways that are the most convenient and effective for them."

While 78% of consumers trust other consumers...only 14% trust advertisements. Bloggers and forums can deliver messages with independent credibility

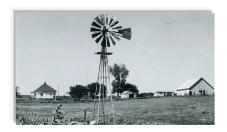

In USDA's 150th Year, the REA's Successor Continues to Have Impact on Rural South Dakota Communities

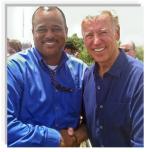

Vice President Biden Tours Everglades

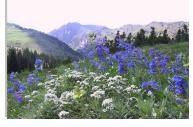

Spring brings oohs and aahs – wildflower season begins to bloom across national forests and grasslands

21

**TD Bank Group** impoved its internal teaming and its customer service across geographic & organizational barriers, by integrating social business solutions into their **operations** processes

Creating a smarter workforce

#### Improved customer service and employee communication

Reduced e-mail by up to 25%, shortened on-boarding time by 50%, eliminated unnecessary travel and meetings expenses, and created new channels for engaging customers.

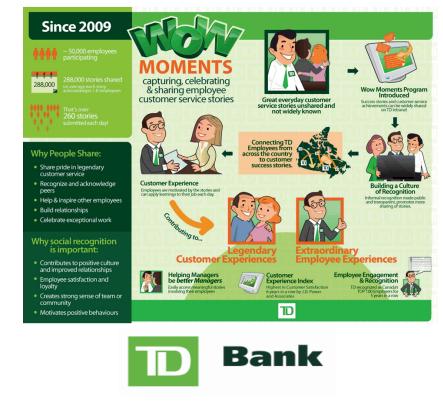

"TD Bank is committed to weaving social networking into everything we do and how we do it." — Wendy Arnott, Vice President of Social Media and Digital Communications, TD Bank Group

# State government eliminates paper and transforms business processes

#### The Need

- To lower costs and increase efficiency in the Department of Information and Innovation (DII) vendor contract process – handling as many as 80 contracts per month
- To maintain security and authenticity of physical signatures on paper forms
- To streamline work loads, reduce wait time and error rates inherent with paper processes and physical signatures

#### The Solution

- SmartCloud for Social Business and Silanis e-SignLive
- The combined solution enables organizations and individuals to invite their customers, partners, and suppliers to instantly sign documents over the web
- Lets DII process vendor contracts in an environmentally-friendly, paperless manner

#### **Benefits:**

- Meets state cost-cutting initiatives by reducing operating costs and improving efficiencies
  - Cuts contract approval time from weeks to minutes

 Reduces paper consumption and courier costs by eliminating need to print and physically route contracts for signing

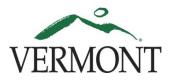

22

"This initiative is our way of taking a positive approach to the downturn in the economy. It's a challenge that has led us to seek out ground-breaking technologies like the combination of e-SignLive and LotusLive, which is **improving the way we do business while costing us less.**"

> Kris Rowley, Chief Information Security Officer State of VT, DII

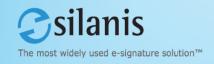

#### **United Nations** Validating goals and strategy across a diverse & distributed organisation

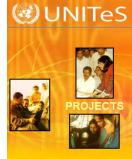

Center

News

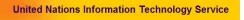

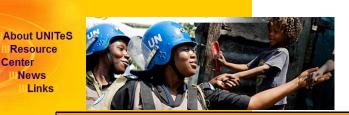

**Professional Social Network Platform** "bringing people together" virtually connect UN members across 132 countries

| Cultural Theme   | Culture Questions             | 1 | 2 | 3 | 4 | 5 | C = Current D = Desired       |
|------------------|-------------------------------|---|---|---|---|---|-------------------------------|
| Boundaries       | Isolated functions            |   |   |   |   |   | Cross functional cooperation  |
| Teaming          | Individual competitive        |   |   |   |   |   | Team oriented                 |
| Learning         | Slow adopting new skills      |   |   |   |   |   | Continuous Learning Culture   |
| Management Style | Controlling                   |   |   |   |   |   | Delegating                    |
| Horizontal Comms | Bureaucratic, formal channels |   |   |   |   |   | Free communication up the org |
| Open Comms       | Guarded Communication         |   |   |   |   |   | Open Communication            |
| Initiative       | Follow specific instructions  |   |   |   |   |   | Take initiative               |
| Risk Tolerance   | Punish mistakes               |   |   |   |   |   | Learn from mistakes           |
| Pace             | Slow, cautious pace           |   |   |   |   |   | Fast pace                     |
| Rules / Process  | Keep to rules                 |   |   |   |   |   | Ignore rules                  |
| Hierarchy        | Many organizational layers    |   |   |   |   |   | Few organizational layers     |
|                  |                               |   |   |   |   |   | © 2013 IBM Corporation        |

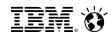

#### Children's Hospital, Boston

Video education for pediatric doctors supported by a community of specialists in healthcare for children

#### imagination + collaboration =

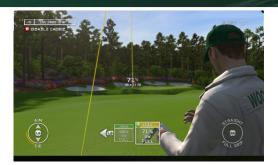

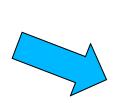

Masters site Run by IBM Videos HD / Avatars / Content

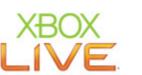

Learning powerful "Teaming Skills", different locations, generating "hypothesis"

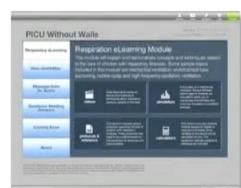

Distributed Solution Runs from USB Drive Cloud Based Updates Social Network

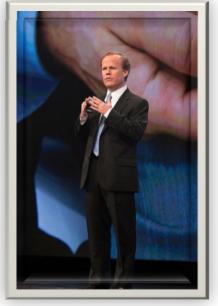

Dr J. Burns, Children's Hospital Boston

http://www.youtube.com/watch?v=GW\_5WSxzBFo

#### For more information

- IBM's Business Perspective on Social Business
  - http://www.ibm.com/socialbusiness
- Video Case Studies around Social Business
  - http://www.ibm.com/software/collaboration/videos
- IBM's Social Business Platform & Products
  - http://www.ibm.com/social
- The Business of Social Business: What Works and How It's Done
   http://ibm.co/WYVTW4 (IBM Institute of Business Value)
- IBM Industry Insights: Social Business for Government on YouTube
  - http://bit.ly/YoReu6
- Becoming a Social Business Community on the IBM web site
  - http://ibm.co/adoptsocial
- Social Media and Business Process Management

   http://ibm.co/SX91qt
- IBM's Social Computing Guidelines
  - http://www.ibm.com/blogs/zz/en/guidelines.html
- IBM's Own Social Business Transformation Story (by IDC)
  - http://ibm.co/NxpP52

25

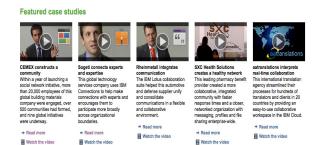

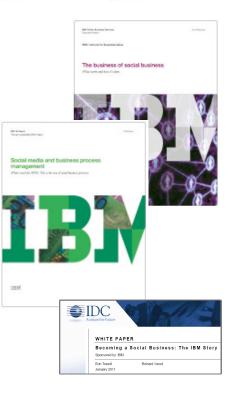

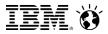

#### Thank You.

#### **Stuart McRae**

#### Executive Collaboration & Social Business Evangelist IBM Collaboration Solutions stuart.mcrae@uk.ibm.com

ibm.co/smcrae

stuart.mcrae@uk.ibm.com
www.twitter.com/smcrae
www.linkedin.com/in/stuartmcrae
www.facebook.com/sjmcrae
www.smcrae.com

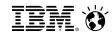

#### Legal Disclaimer

27

© IBM Corporation 2013. All Rights Reserved.

The information contained in this publication is provided for informational purposes only. While efforts were made to verify the completeness and accuracy of the information contained in this publication, it is provided AS IS without warranty of any kind, express or implied. In addition, this information is based on IBM's current product plans and strategy, which are subject to change by IBM without notice. IBM shall not be responsible for any damages arising out of the use of, or otherwise related to, this publication or any other materials. Nothing contained in this publication is intended to, nor shall have the effect of, creating any warranties or representations from IBM or its suppliers or licensors, or altering the terms and conditions of the applicable license agreement governing the use of IBM software.

References in this presentation to IBM products, programs, or services do not imply that they will be available in all countries in which IBM operates. Product release dates and/or capabilities referenced in this presentation may change at any time at IBM's sole discretion based on market opportunities or other factors, and are not intended to be a commitment to future product or feature availability in any way. Nothing contained in these materials is intended to, nor shall have the effect of, stating or implying that any activities undertaken by you will result in any specific sales, revenue growth or other results.

If the text contains performance statistics or references to benchmarks, insert the following language; otherwise delete:Performance is based on measurements and projections using standard IBM benchmarks in a controlled environment. The actual throughput or performance that any user will experience will vary depending upon many factors, including considerations such as the amount of multiprogramming in the user's job stream, the I/O configuration, the storage configuration, and the workload processed. Therefore, no assurance can be given that an individual user will achieve results similar to those stated here. If the text includes any customer examples, please confirm we have prior written approval from such customer and insert the following language; otherwise delete:All customer examples described are presented as illustrations of how those customers have used IBM products and the results they may have achieved. Actual environmental costs and performance characteristics may vary by customer.

Please review text for proper trademark attribution of IBM products. At first use, each product name must be the full name and include appropriate trademark symbols (e.g., IBM Lotus® Sametime® Unyte<sup>™</sup>). Subsequent references can drop "IBM" but should include the proper branding (e.g., Lotus Sametime Gateway, or WebSphere Application Server). Please refer to http://www.ibm.com/legal/copytrade.shtml for guidance on which trademarks require the ® or <sup>™</sup> symbol. Do not use abbreviations for IBM product names in your presentation. All product names must be used as adjectives rather than nouns. Please list all of the trademarks that you use in your presentation as follows; delete any not included in your presentation. IBM, the IBM logo, Lotus, Lotus Notes, Notes, Domino, Quickr, Sametime, WebSphere, UC2, PartnerWorld and Lotusphere are trademarks of International Business Machines Corporation in the United States, other countries, or both.

If you reference Adobe® in the text, please mark the first use and include the following; otherwise delete:Adobe, the Adobe logo, PostScript, and the PostScript logo are either registered trademarks or trademarks of Adobe Systems Incorporated in the United States, and/or other countries. If you reference Java<sup>™</sup> in the text, please mark the first use and include the following; otherwise delete:Java and all Java-based trademarks are trademarks of Sun Microsystems, Inc. in the United States, other countries, or both. If you reference Microsoft® and/or Windows® in the text, please mark the first use and include the following, as applicable; otherwise delete:Microsoft and Windows are trademarks of Microsoft Corporation in the United States, other countries, or both. If you reference Intel® and/or any of the following Intel products in the text, please mark the first use and include those that you use as follows; otherwise delete:Intel, Intel Centrino, Celeron, Intel Xeon, Intel SpeedStep, Itanium, and Pentium are trademarks or registered trademarks of Intel Corporation or its subsidiaries in the United States and other countries. If you reference Linux® in your presentation, please mark the first use and include the following; otherwise delete:UNIX is a registered trademark of The Open Group in the United States and other countries. If you reference Linux® in your presentation, please mark the first use and include the following; otherwise delete:Linux is a registered trademark of Linus Torvalds in the United States, other countries, or both. Other company, product, or service names may be trademarks or service marks of others. If the text/graphics include screenshots, no actual IBM employee names may be used (even your own), if your screenshots

include fictitious company names (e.g., Renovations, Zeta Bank, Acme) please update and insert the following; otherwise delete: All references to [insert fictitious company name] refer to a fictitious company and are used for illustration purposes only.